## **IL Pathways to Health Provider Contact Quick Reference**

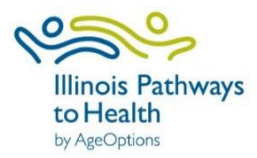

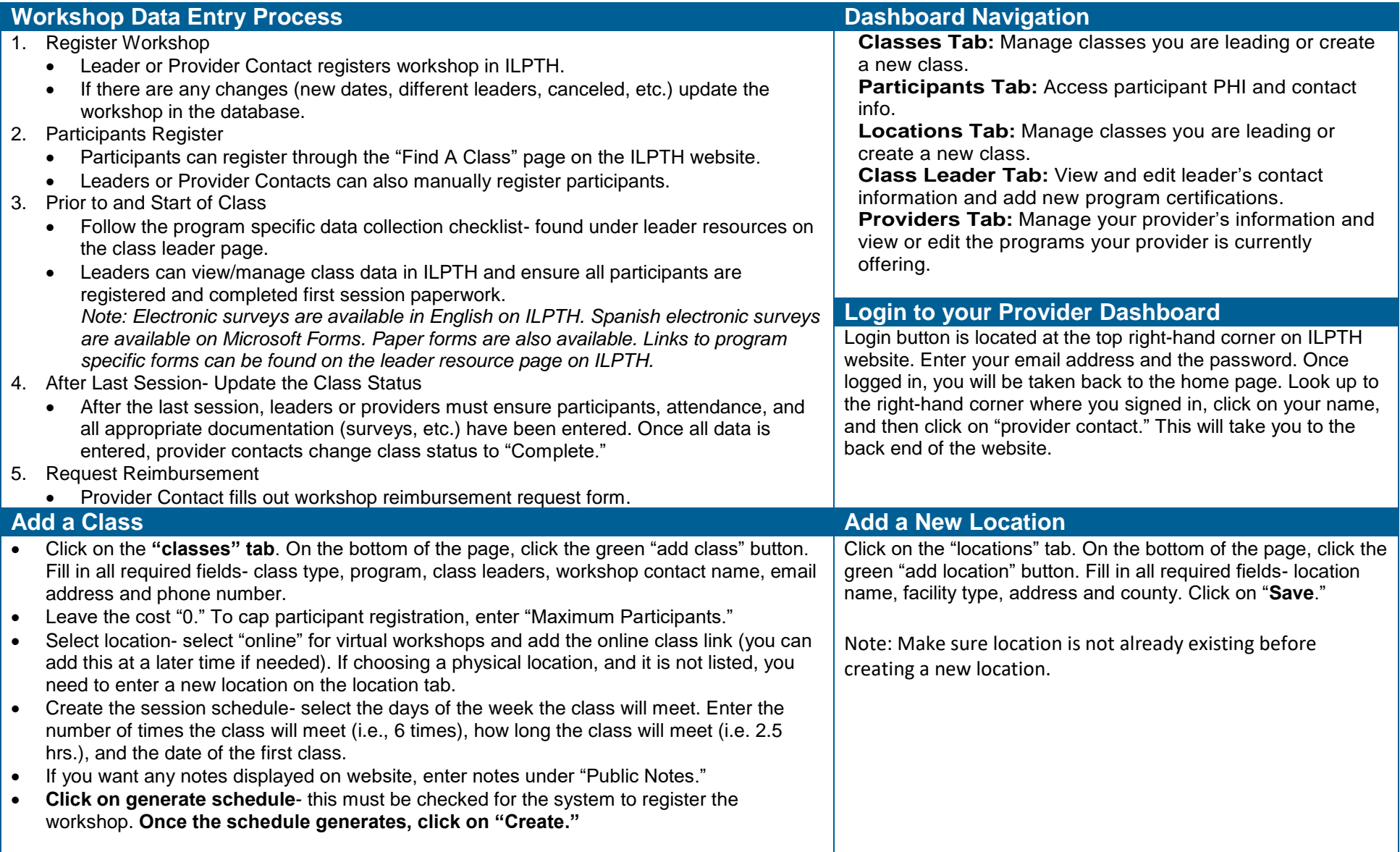

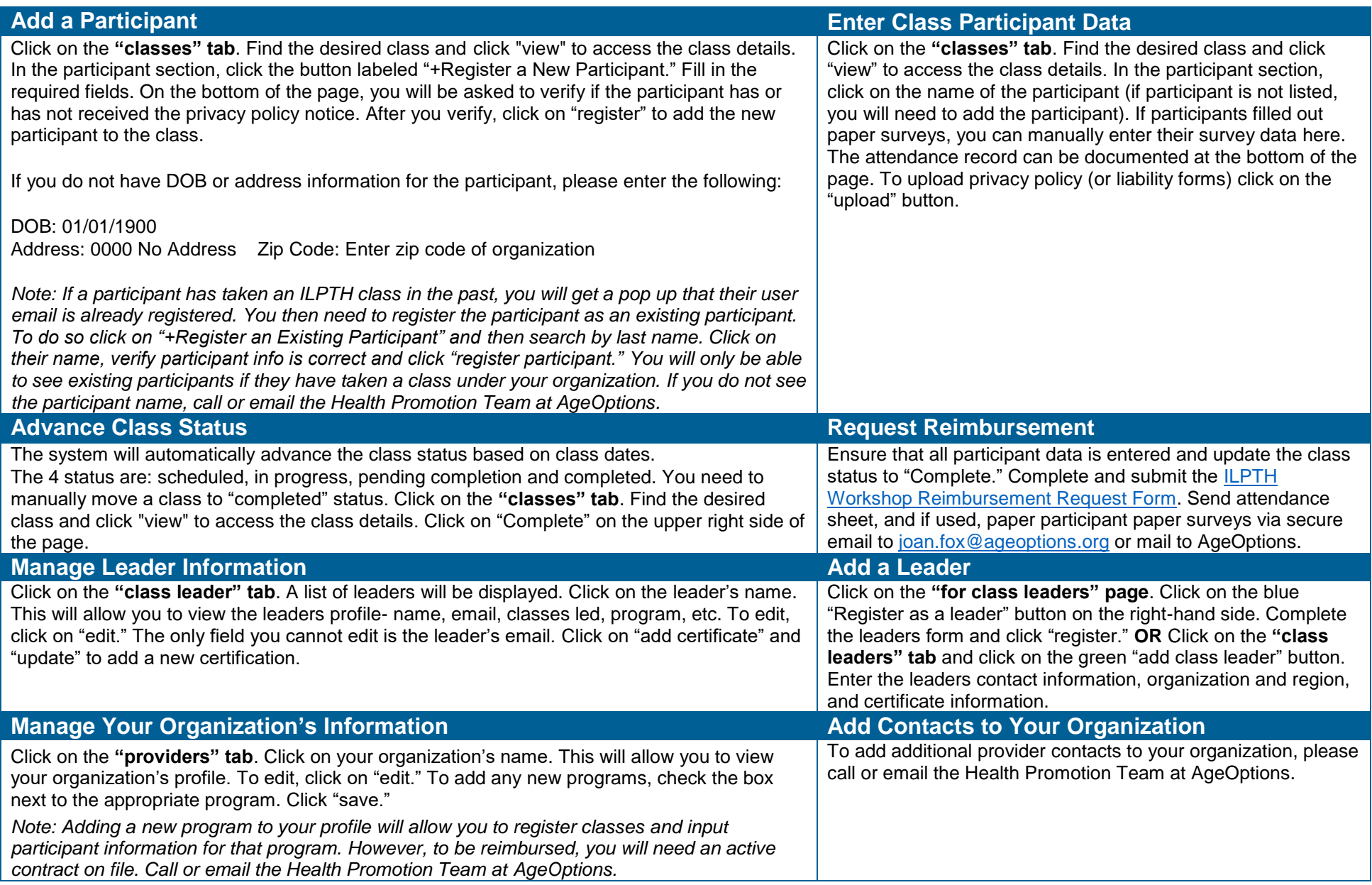